## **PDF**

https://www.100test.com/kao\_ti2020/472/2021\_2022\_\_E8\_BD\_AF\_ E4\_BB\_B6\_E6\_B0\_B4\_E5\_c67\_472411.htm NA  $IP$  $C = (192.168.00)$ c 24 255.255.255.0 256-2 254  $(192.168.0.1 - 192.168.0.254)$ 255.255.255.192 ? 255.255.255.0  $\alpha$ cococoo 10000000 128. 1  $1100000$  192 255.255.255.128 255.255.255.192  $N$  (  $\rm O$  ) M  $\rm Z$  N  $\rm Z($  $2$  M  $2$  ( ) and the symmetry of  $\alpha$ 192.168.0.0 掩码255.255.255.192,情况会是怎样的? 最简便的方法,就是  $256$  (  $192$ )  $256$   $192 = 64$ 

## 192.168.0.192

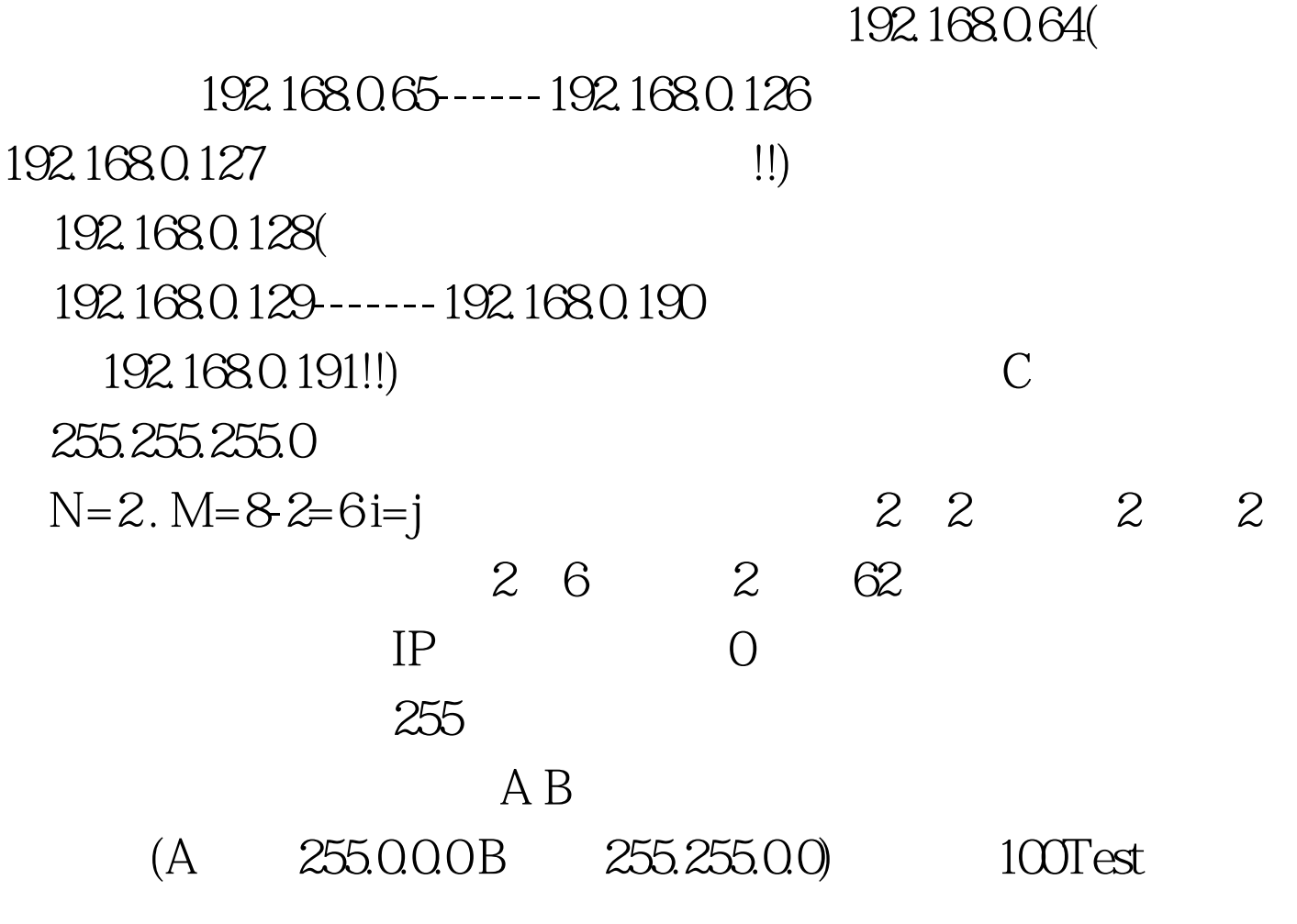

www.100test.com